## **SA** 9/13/2007 **Exceptions Log**

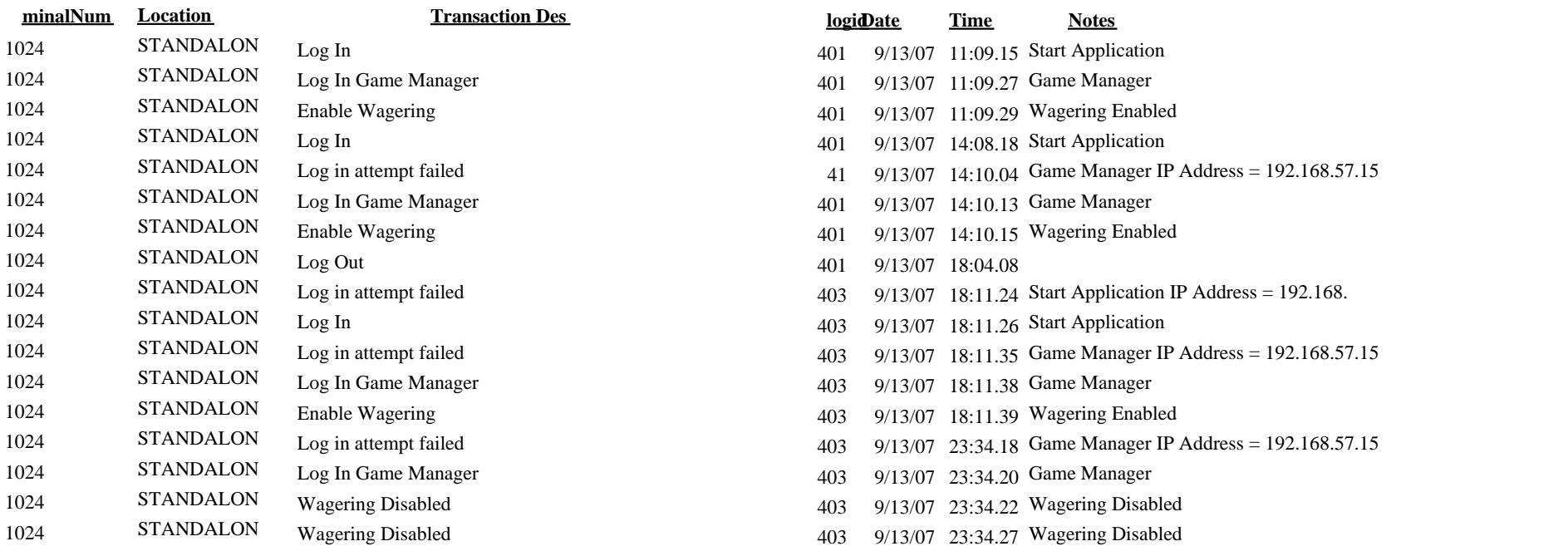